### TERSE Standard Glossary 9/21/81

I

This is a description of the TERSE vocabulary. The words are presented in ASCII order. The first line of each entry shows <sup>a</sup> symbolic description of the action of the word: Symbols indieating which parameters are to be placed on the stack before executing the word. 3 dashes (---) indicating execution, then any parameters left on the stack by the word. In this notation, the top of the stack is to the right. If the place of the word in the input string is not completely obvious, it is shown explicitly. If no dashes are shown the word does not affect the stack. Symbols are used as follows:

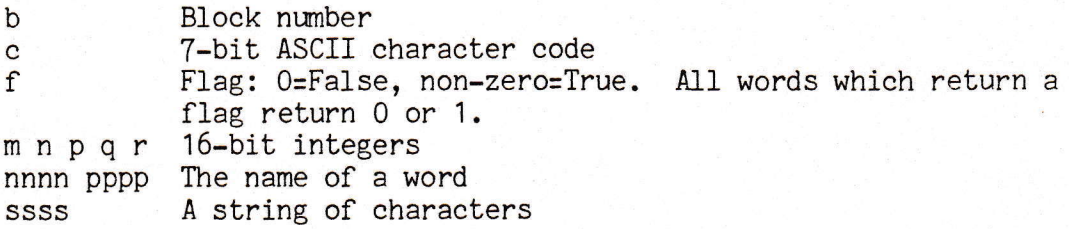

Immediately following the name of a word, certain eharaeters may appear within paraentheses. These denote sorne special aetion or characteristics:

- <sup>C</sup> The word may be used only within a eolon-definition. <sup>A</sup> following digit (CO or C2) indicates the number of memory ce1ls used when the word is compiled if other than one. <sup>A</sup> following + or - sign indicates that the word either pushes or pops a value on the stack during compilation. (This action is not related to its action during execution.)
- The word may not normally be compiled within a colon-definition. The word has its immediate bit set; it is executed directly, even when encountered during compile mode. E P
- The word applies to a user variable (in a multi-user system each user would have his own copy.) U
- The word is cross-compilable. x
- GAS Terse only G

Unless stated otheruise, all references to nwnbers apply 16-bit integers, with the most significant bit as the sign bit and the negative in two's complement form. Similarly, all arithmetic will be assumed to be 16-bit signed integer arithmetic with error and overflow indication unspeeif ied.

 $\mathcal{F}_{\mathcal{F}}$ 

+

I

 $\mathbf{I}$ 

It ,

,

 $\blacksquare$ 

#### Standard Definitions

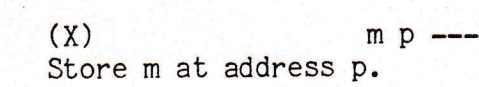

#DRVS  $(x)$  --- p Returns the address of a variable containing the number of drives in your system.

> $(P)$  'nnnn --- p Leave address of verb nnnn on stack. A compiler directive, ' is executed when encountered in a colon deflnition; the address of the following word's code field is found immediately (at compilation) and stored in the dictionary (after the address of LIT) as a literal to be placed on the stack at execution time. Within a colon definition, ' nnnn is identical to:  $LIT$  [  $'$  nnnn, ]

- $\overline{C}$  $(P)$  (ssss) Ingore a comment that will be delimited by a right parentheses. CAUTION: No imbedded right parentheses, and no leading or trailing space is required.
- \*  $(X)$  m n --- p 16-bit signed multiply.  $p=m*n$ 
	- $(X)$  mn---q 16-bit integer addition.  $q=m+n$
- +!  $(X)$  m p ---Add integer m to value at address P.
- $+B!$  $(x)$  m  $p$  ---Add the low-order 8 bits of m to the byte at address p.
- +BL0CK  $m$   $---$  b Return the sum of m plus the number of the block currently being interpreted.
- +LOOP  $(C, X)$  m ---Add m to the loop index. Exit from the loop is made when the resulant index reaches or passes the limit, lf m is greater than zero; or when the index is less than (passes) the limit, if m is less than zero.
	- $(x)$  m  $---$ Store m into the next avallable dietionary word, advancing the dictionary pointer.
	- $(X)$  , ," ssss" kh,<br>Stores a message delimited by " at the next available dictionary location with the length of the message being the first byte.
		- $(X)$  mn---q 16-bit integer subtraction:  $q=m-n$

-! $(X)$  m p ---<br>Subtract integer m from the value at address p.  $\rightarrow$ (P) (Pronounced "next block") Continue interpretation with the next block (Equivalent to 1 +BLOCK CONTINUED). When used in the last block of a file, a ;S will be executed.  $\rightarrow$ L  $(X)$  mp---n Double-precision logical shift right on m for p bits with the value returned as n. See also <- L ( Shift left ). -DUP  $(X)$  m  $---$  m (if zero) m---mm(non-zero) Duplicate the top value on the stack if it is not zero. Used with IF to avoid the need for an ELSE with a DROp. <sup>m</sup>--- Print the value on the stack as an integer, converted according to the current number base.  $\cdot$  $(P)$  .<sup>tt</sup> ssss<sup>"</sup> Transmit a message delimited by a " to the selected output device. .BLK# Causes bloek nunber of each sereen to be printed out as it is loaded. . HOU Change output device to HOUST0N INSTRUMENTS printer. This output routine should run any standard printer. .LIST Change output device to printer. . NBLK# Turns off the .BLK# option. NLIST Change output device to CRT. NSCR Turns off the .SCR option. . SCR Causes each screen to be listed out as it is loaded. (X) m n --- q<br>16-bit signed integer divide,  $\prime$ 16-bit signed integer divide, q=m/n. The quotient is<br>truncated and the remainder is lost. (Actually defined as /MOD DROP)

 $(X)$  mn---rq 16-bit integer divide, m/n. The quotient is left on top of the stack, the remainder beneath. The remainder has the sign of the quotient, q. /MOD

Page 4

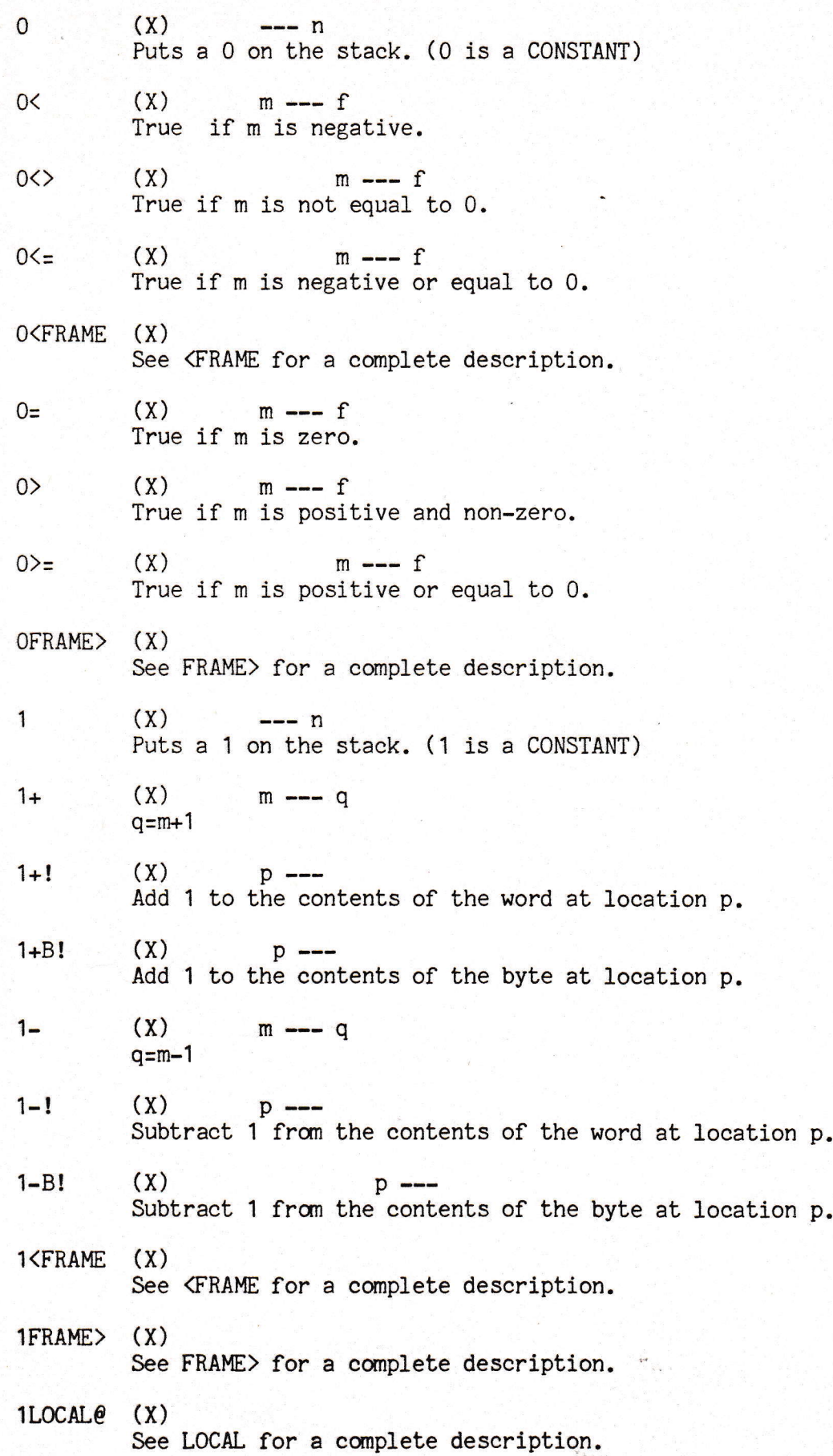

Page 5

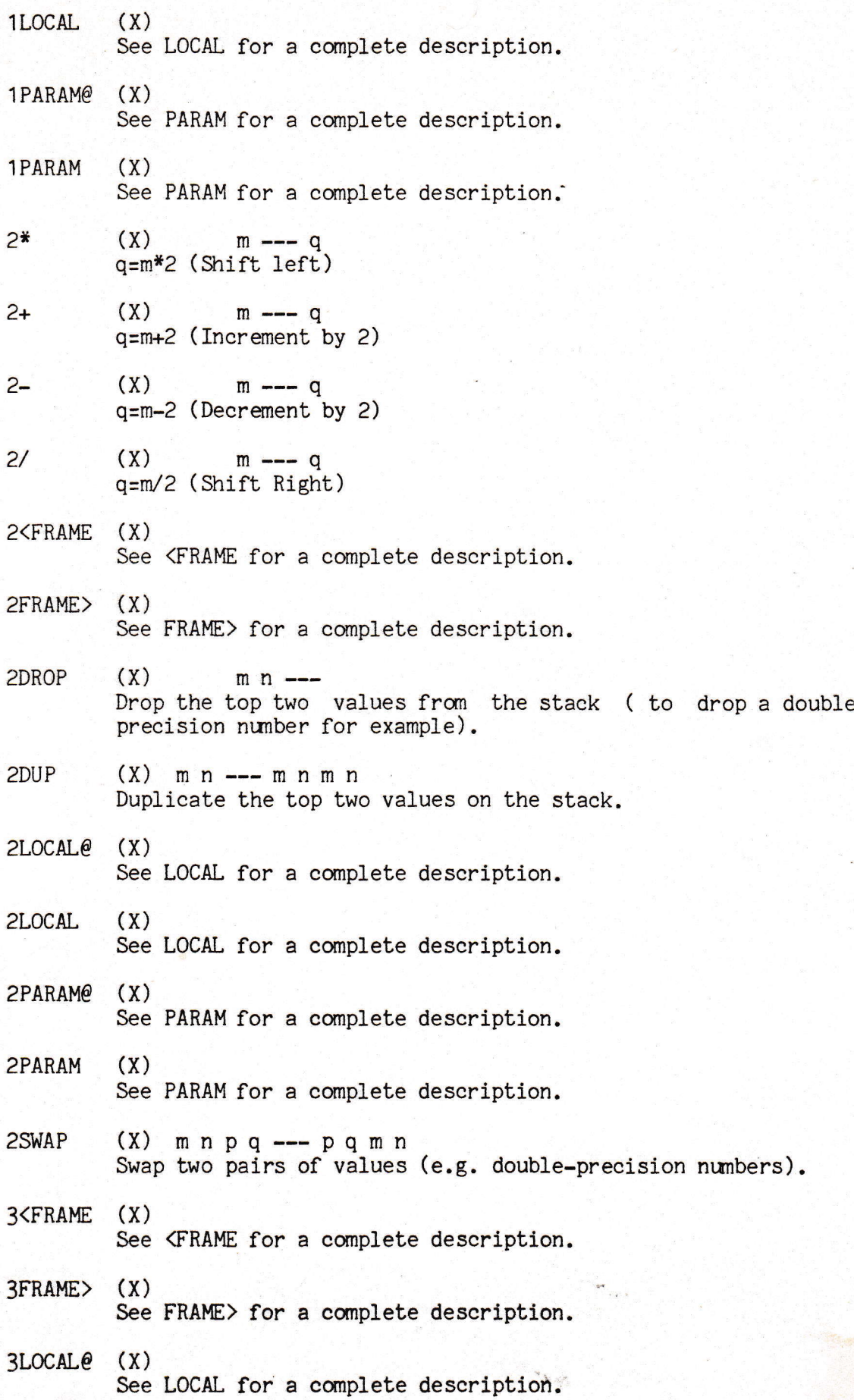

Page 6

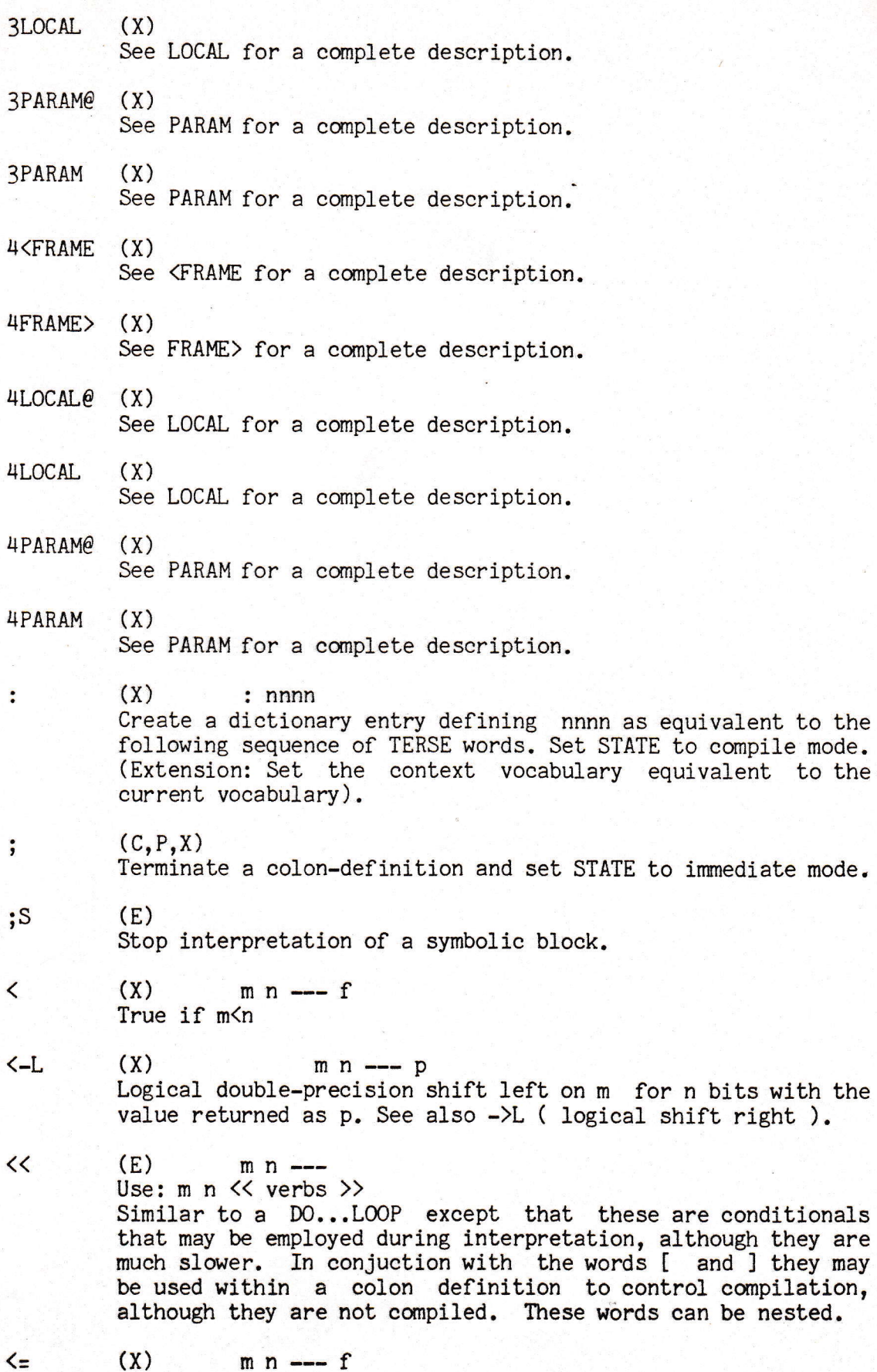

Y.

True if m<n or m=n

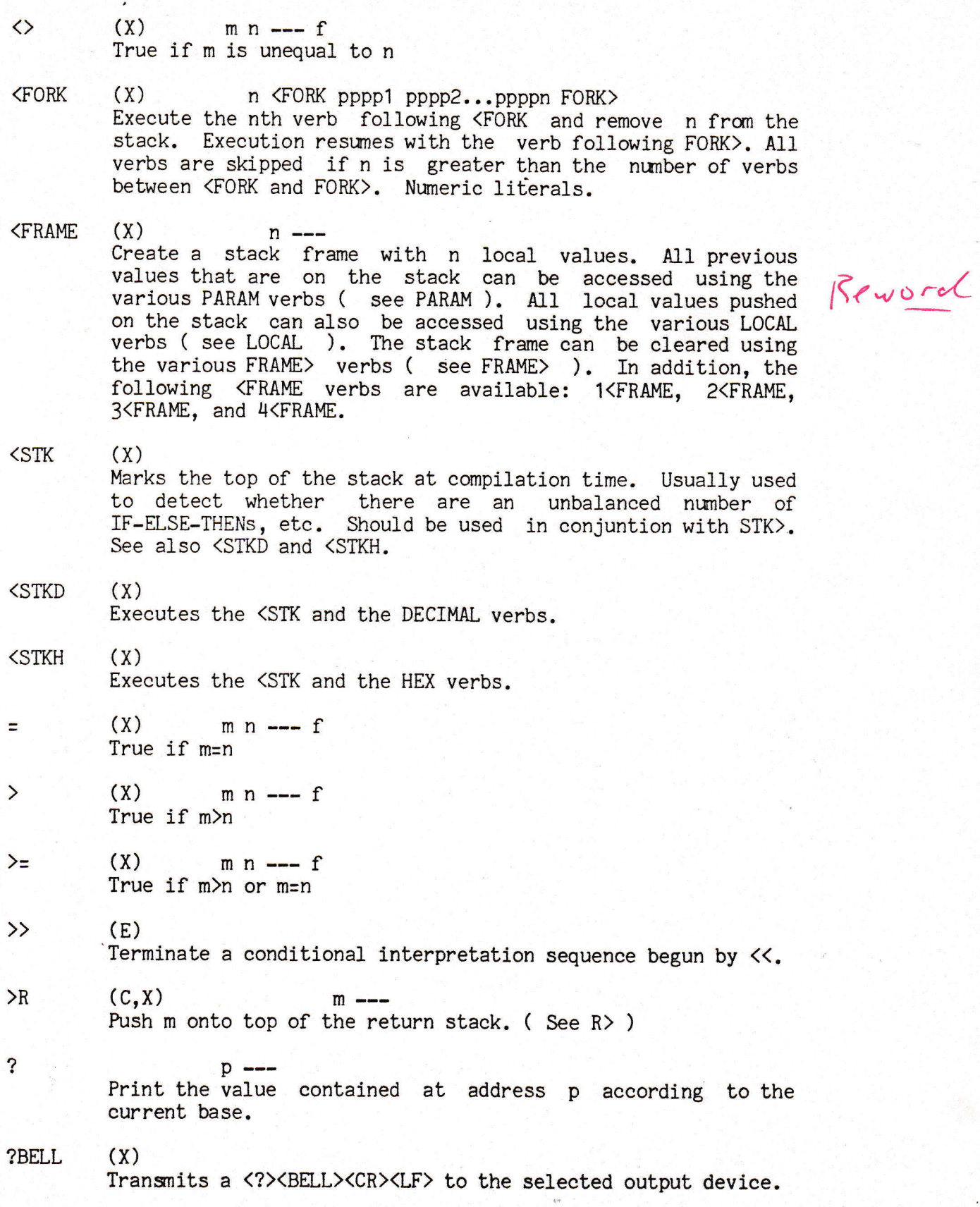

 $\boldsymbol{\theta}$  $(x)$  p --- q Return the word at loeation p.

 $(X)$   $A''$  ssss"  $\longrightarrow$  q Makes a string similarly to ." but does not type it. Instead A" returns the string address q. The string may be typed by C0UNT TYPE or STYPE. Ail

 $(X)$  m  $A=$  nnnn See ARRAY for a eomplete description.  $A=$ 

 $(x)$  m ---Enter the Abort sequence, reset the stack and the return<br>stack. Then print the message at m, execute ?BELL, and<br>return control to the terminal. This can be used in return control to the terminal. This can be used in conjunction with  $A''$ . ABORT

- $(X)$  m  $--- q$ Leave the absolute value of a number. ABS
- $(X)$  m n --- q Bltwise logical AND of m and n. AND
- (X) m ARRAY nnnn<br>Define an array named nnnn and allocate m uninitialized words Define an array named nnnn and allocate m uninitialized words<br>of RAM). The sequence i nnnn will return the address of the<br>i-th word on the stack. The index should be in the range 0  $\leq$  i  $\leq$  m-1, but no check is made for values exceeding this range. ARRAY
- (P) Switch the context pointer so that dictionary searches will begin at the Assembler Vocabulary. A CODE define automatically switches the CONTEXT to ASM. ASM
- (X) m p ---<br>Store the least significant 8 bits of m at byte-address p. B!
- $(x)$  m  $---$ Store the 1ow 8 bits of m into the next available dictionary byte, advancing the dictionary pointer. B,
- $m$   $---$  q q=m+308. Used for calculating block numbers of drive B.  $B:$
- $(X)$  p --- q Return the B-bit value q found at byte-address p. BO
- $(X)$  m BA= nnnn See BARRAY for a eomplete description.  $BA=$
- (X) <sup>m</sup>BARRAY nnnn Define an array named nnnn and allocate m uninitialized bytes<br>of RAM). The sequence i nnnn will leave the address of the<br>i-th byte on the stack. The index should be ln the range 0  $\leq$  i ( $\leq$  m-1, but no check is made for values exceeding this range. BARRAY

真直向的

merill

**Bart** C

Page 9

Ē ≣ ≣ **THE SEA** 

**Experience** 

l

**I**<br>III<br>III Ē **I**  $\equiv$ 

**ALL THE REAL PROPERTY AND A** 

Ē

I Ē

Ì

**BASE**  $(U)$  --- p Returns the address of a variable containing the current number conversion base. BASE? Prints the current base minus 1 on the output device. **BEGIN** (CO+, P, X) BEGIN ... WHILE ... REPEAT or BEGIN ... END Mark the start of a sequence of words to be executed repetitively. If ... WHILE ... REPEAT is used the loop will be repeated as long as the stack encountered by WHILE is TRUE (REPEAT merely effects an unconditional jump back to BEGIN); when WHILE sees a FALSE value (0) on the stack it causes an immediate exit out of the loop. In case the sequence can be written such that the test for completion is at the end  $\ldots$ END can be used conveniently to end the loop on a TRUE value or to go back to BEGIN on FALSE. Both WHILE and END drop the value they test. TERSE B1 Glossary :t::-.. - BELL Sends a BELL ( 07H ) to the terminal. f ii h  $\operatorname{BIT!}\nolimits$  +ii  $\{X\}$  in  $\cdots$  +ii  $\cdots$   $\operatorname{r\!i}$   $\mathfrak{n\!i}$ Stores bit value f ( 0 or 1 ) into bit m at address n BITE (X) m n --- p<br>Frincs the extent bank walls of bit m (Vo or (1)) at address n.  $BIT-CALC''(X)$  ... which  $\cdots$  where  $\overline{Y}$ eturns a bit mask, m, and and the address, n, for bit m=at networks and BITE and BIT!. Returns \...<br>Transmits a Backspace (- 08H ) a to the selected device. **CHAIN** ET BLK/DISK (X) <sup>Line</sup> that for Ampletion is at the end ...<br>End can be uneturns the number of blocks per disk. Thus value i druu Ue  $\overline{\text{PLK}}/\text{STDE}^-(\overline{\chi},G)$   $\qquad \qquad \text{---} \quad p$  $(X, G)$  === p<br>Returns the number of blocks on one side of a disk.  $\frac{\text{Sem}_{\text{BLR}}}{\text{BLR}}$  . BELL  $(\text{U})^{\text{U/H}}$  ) to the terminal. A variable containing the number of the block being listed or edited. This variable is not used in the file system.  $\sim$  BLKMOVE  $(X)$  $p q n$  ---Move the n blocks starting at block p into the n bl starting at block p into the n blocks starting at block q. Overlapping areas may be used. This works for physical Lai blocks only. **EULRSHIFT** when my price and pain  $\frac{1}{n}$  n° q--Shift blocks m thru n by the amount q. The block will be **直要增**量的 located at m+q .thru, n+9. This works for physical blocks only. doutes.

BLOCK

BPTR

Leave the first address of Bloek b. If the block is not already in memory, it is transferred from disk into whichever core buffer has been least recently accessed. If the block occupying that buffer has been updated, it is FLUSHed ( See FLUSH ) before Block b is read into the buffer.

BMOVE  $(X)$  pqn ---Move the n bytes starting at byte-address p into the n byte-ee11s starting at byte-address q. The contents of p is moved first.

BONE  $(X)$  p ---Set the word at location p to 1.

 $b \rightarrow p$ 

--- <sup>n</sup> A variable containing a pointer to the most recenlly used disk block buffer. Disk block buffers are headed by a link to the next block and the block number followed by the data. A link of 0 indicates the end of the chain.

 $BR =$  $(X)$  m BR= nnnn See BRAMALLOT for a complete dexcription.

BRAMALLOT (X) m BRAMALLOT nnnn Allocate m contiguous bytes of RAM such that when nnnn is executed, the address of the beginning of the RAM is returned.

- BTABLE (X) BTABLE nnnn Define the beginning of a table of bytes. The values to be entered into the table must fo11ow the definitions of the table. The sequence i nnnn will leave the address of the i-th byte on the stack. The index should be  $0 \leq i \leq$ nunber-of-table-entries. No check is made on the range of i.
- BUFFER b --- p Obtain a core buffer for Block b, leaving the first buffer ceJl address. The block is not read from disk, and is automatically marked as updated.
- $BUFFER1 (X)$   $--- p$ Returns the address of the first disk buffer.
- BUFFER2  $(X)$  --- p Returns the address of the second disk buffer.
- $BV =$   $(X)$   $BV =$  nnnn Executes a 0 BVARIABLE.

### BVARIABLE (X) m BVARIABLE nnnn Create a word nnn which when executed will push the address of an 8 bit variable (initialized to the low 8 bits of m) onto the stack.

BYE

Exit to ICE or GAS monitor.

BZERO  $(X)$  p -- $(X)$  p  $---$ <br>Set the byte at location p to 0.

 $C=$  $(X)$  m  $C=$  nnnn See CONSTANT for a complete description.

CASE  $(X)$   $(C2+, P)$  m n ---  $(m)$ 

m n CASE <action for m=n> ELSE <drop> THEN If m equals n, drop both m and n and execute the words directly following CASE until the next ELSE or THEN ; otherwise, drop n but leave m and execute the words after ELSE (or THEN if no ELSE is used). The selection of one of many cases ean be done by:

<sup>m</sup>n1 CASE (action for m=n1) ELSE

n2 CASE (action for m=n2) ELSE

- n3 CASE (action for m=n2) ELSE
	- (otherwise acbion) THEN THEN THEN

(m will sti11 be on the staek in the otheruise section).

- CCALC m---q Converts a link address m to the eode address q of that routine.
- CODE (X) CODE nnnn<br>Create a dictionary entry defining nnnn as equivalent to the oncase a discremary energy defining them as equalized to the<br>following sequence of assembler code. (Extension: set the context vocabulary to Assembler.)  $\lambda$  ( $\lambda$ Next ( $\lambda$ )  $\beta$  and  $\lambda$ (x) CoDE nnnn
- $COM$  (x)  $m \rightarrow q$ Complement each bif of m (Leave onets complement).

CONSTANT (X) m CONSTANT nnnn

Create a word which when exeeuted pushes m onto the stack. Since the "constant" value m maybe modified by the sequence q ' nnm 3 + 1 it is oftentimes advantageous to define a variable as a constant, particulary if it is accessed more than it is modified.

- $CONTEXT$  (U)  $--- p$ Return the address of a varlable containing a pointer to the vocabulary in which dictionary searches are to begin. See CURRENT.
- $CONTINUED (E)$  b  $---$ Continue interpretation at block b. (The preferred implementation in multi-buffer systems is such that the block buffer currently being accessed will be used for storage of block b, leaving other buffers unaffected.)
- COPY mn--- Copies block m to block n. This works for physical blocks only.
- $(X)$  p --- m n Leave byte-address m and byte-count n of a message string beginning at word-address p. It is presuned that the first byte at p contains the byte-count and that the actual message starts with the second byte in location p. Typically, COUNT **COUNT**

is followed by WRITE or TYPE

CR

Transmit a <CR><LF> to the selected output device.

- CURRENT (U) A variable containing a pointer to the vocabulary into which new words are to be entered. CURRENT  $e$   $e$  leaves the link address of the next entry to be defined.
- CYL  $(X)$  --- m  $(X)$  --- m<br>Returns the address of a system variable containing the currently selected traek/cylinder.
- $CYL/DISK(X)$  --- m Returns the number of tracks/eylinders per disk.

DATA (X) DATA nnnn Define the beginning of a set of data. The values to be used per me one beginning of a sec of data: The values to be used<br>must be following the definition of the data (, and B, are used to store the values). When nnnn is executed it will leave the address of the first byte of data on the top of the stack.

#### DEBUG

Switch in the DEBUG vocabulary.

#### DECIMAL

Set the numeric conversion base to decimal mode.

#### DED

Executes the DECIMAL and EDIT verbs.

#### DEFINITIONS

...<br>Set CURRENT equal to CONTEXT. See CURRENT, CONTEXT and VOCABULARY.

#### $\text{DIR}$  mn- $\text{---}$

Lists the first line of each block that starts with "(" from block n to block m-1.

### DISKCOPY

Copys all blocks from disk drive A to drive B.

### DLIST

Lists the context vocabulary verbs with their link field and code field addresses. Repeated pressings of the space bar continue the listing,

### DLIT (C) DLIT 1 <sup>h</sup>

Automatically compiled before each double precision literal in a colon definition. Execution of DLTT causes s of the next 2 instruction words to be onto the stack. High value is on top.

**TOMA** 

 $\left($ 

DO DP  $DP + !$ DRIVE DROP DUMP DUP EDIT **ELSE** END  $(C,X)$  m n ---Begin a 1oop, to be terminated by LO0P or +LOOP. The loop index begins at n, and may be modified at the end of the loop by any positive or negative value. The loop is terminated when an increment index reaches or exceeds m, or when a decremented index becones less than m. Within nested 1oops, the word I always returns the index of the innermost loop that is being executed, while J returns the index of the next outer 1oop, and K returns the index of the second outer 1oop.  $--- q$ A variable containing a pointer to the next available dictionary location. n --- Add the signed value n to the dietionary pointer (DP). As DP may be an internal register rather than a VARIABLE, it is accessible only through HERE and DP+!  $\begin{array}{ccc} (X) & & & \longrightarrow & p \end{array}$ Returns the address of a system variable containing the currently selected drive.  $(X)$  m ---Drop the top value from the stack. m ---Lists 64 bytes in hex format starting at address m on the output device. Repeated presslngs of the space key causes the next 64 bytes to be listed. Press any other key to exit.  $(X)$  m --- m m Duplicate the top value on the stack. Marks all block-buffers as empty. Updated bloeks are not flushed. Contents of buffers are undefined. (P) Brings in the EDIT voeabulary, thereby making its verbs accessible. ( ie. COMTEXT is set to EDIT ).  $(C2, P, X)$ Precede the false part of an IF...ELSE...THEN conditional.<br>It may be ommitted if the false part is empty.  $(C2-,P,X)$  f ---Mark the end of a BEGIN..END loop. If  $f$  is true the loop is terminated. If f is false, control returns to the first word after the eorresponding BEGIN. See FLUSH for complete details.  $Q \rightarrow -$ Depending on the STATE variable either q is stored in the E-C EX EXEC

dictionary or address q is loaded into HL and a PCHL is done.

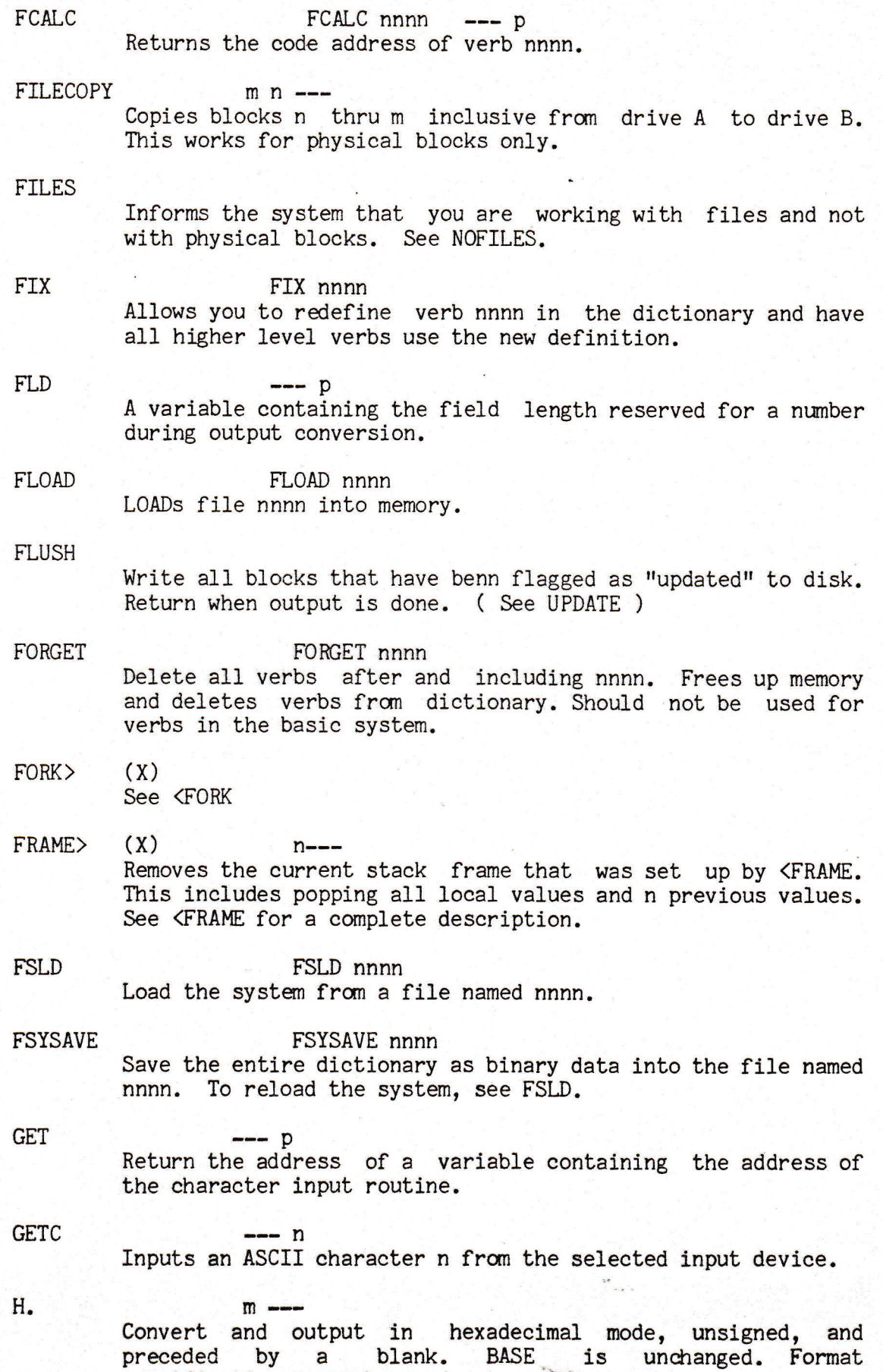

specifications are observed.

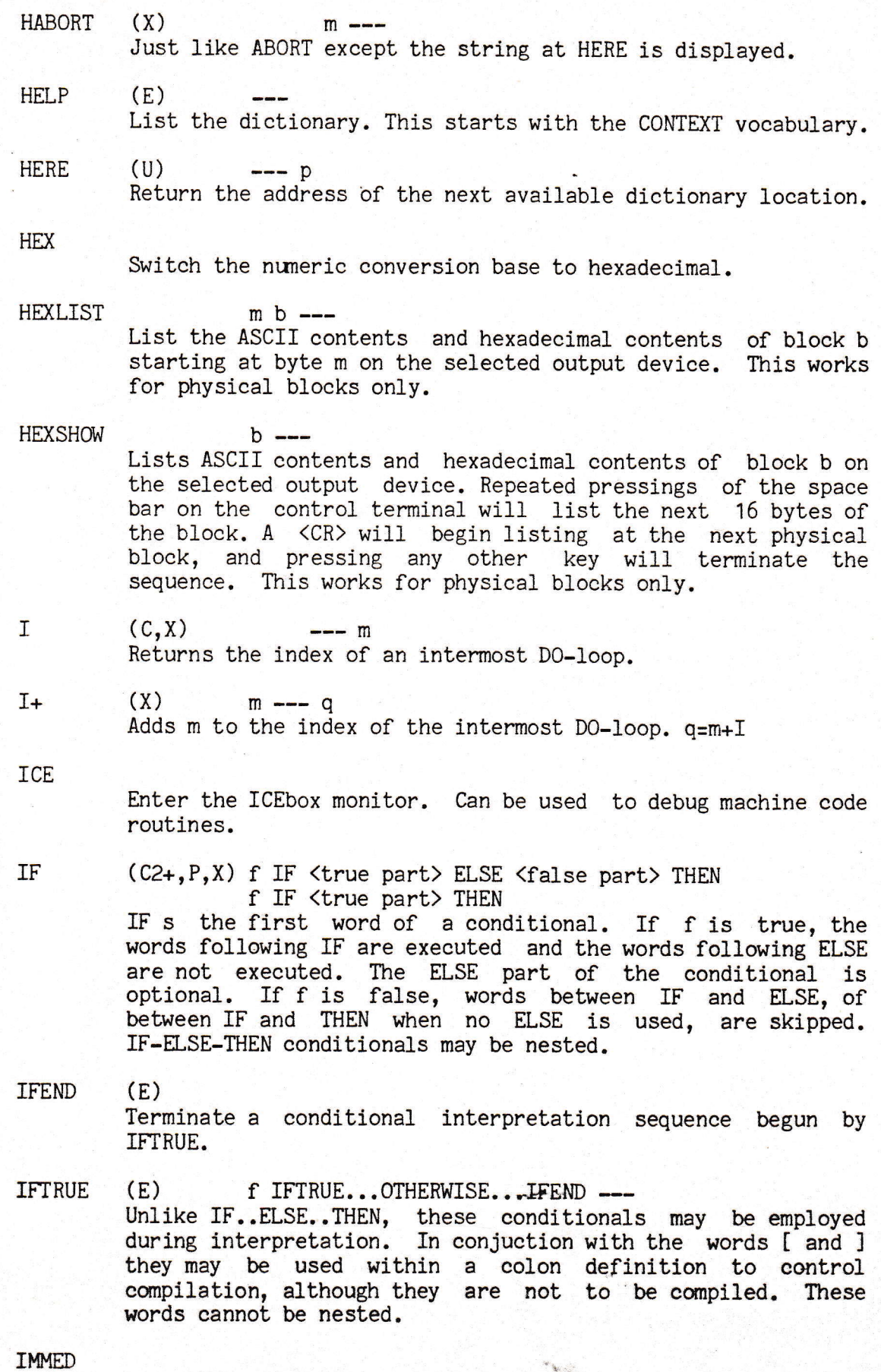

Mark the most recently made dictionary entry such that when encountered at compile time it will be executed rather than

 $\zeta$ 

INP J compiled.  $(X)$  m --- n Inputs fron port m returning value n.  $(C, X)$  --- m Within a nesLed DO-loop, return the.index of the next outer 1oop.  $J_{+}$   $(X)$  m --- q Adds m to D0-loop index J. q=m+J  $(C, X)$  --- m Within a nested DO-1oop, return the index of the second outer 1oop.  $(x)$  m  $--- q$ Adds m to DO-loop index K. q=m+K  $\text{LAST}$   $\longrightarrow$   $\text{p}$ A variable containing the compilation address of the most recently created dictionary entry. LEAVE  $(C, X)$ Force termination of a DO-loop at the next opportunity by setting the loop limit equal to the current value of the index. The index itself remains unchanged, and exeeution proceeds normally until LOOP or +LOOP is encountered. LINE m---p Leave the word address of the begininning of line m for the block whose number is contained at BLK. (For editing purposes a block is divided into 16 1ines, numbered 0-15, of <sup>64</sup> characters. ) LINELOAD m b ---Begin interpreting at line m of Block b. (0  $\leq$  m  $\leq$  15) This works for both physical blocks and files ( where m is the relative block nunber if you are working with files ), LIST b---<br>
List ASCII symbolic contents of block b on the selected output device. This works for physical blocks only.  $(C)$  LIT m Autcmatically compiled before eaeh literal encountered in <sup>a</sup> colon definition. Execution of LIT causes the contents of the next dictionary ce11 to be pushed onto the stack. LITERAL n**IF** ---<br>Store n in the dictionary (as 2 words:LIT n). Does nothing if STATE is set to compile mode. If DPREC=O then m is dropped else 3 words are compiled: DLIT n m. K  $K+$ LIT

 $(G)$  m --Sets the beglnning value for the LEDs on the GAS. LITES

vocabularies.

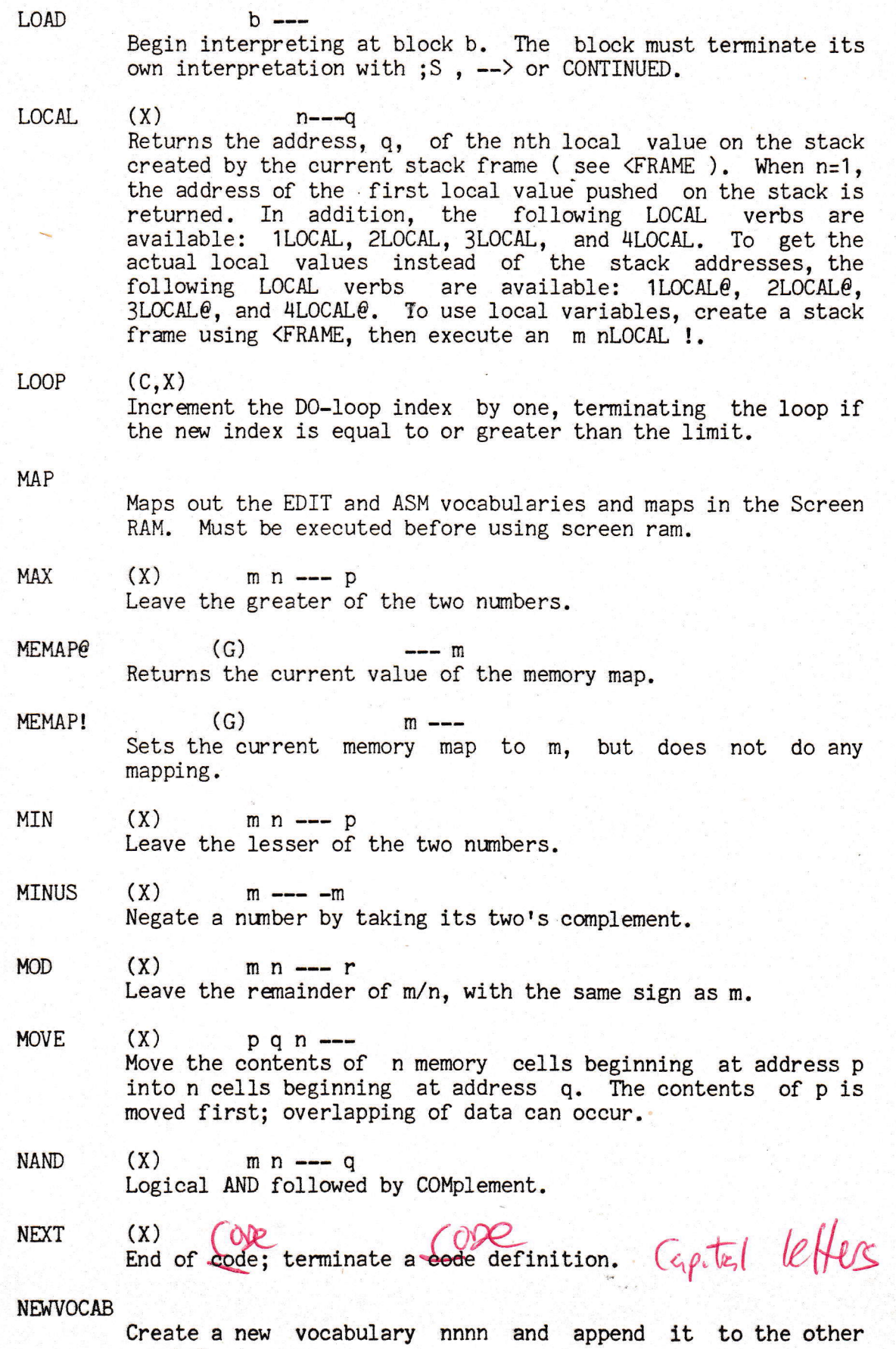

**MAGES** 

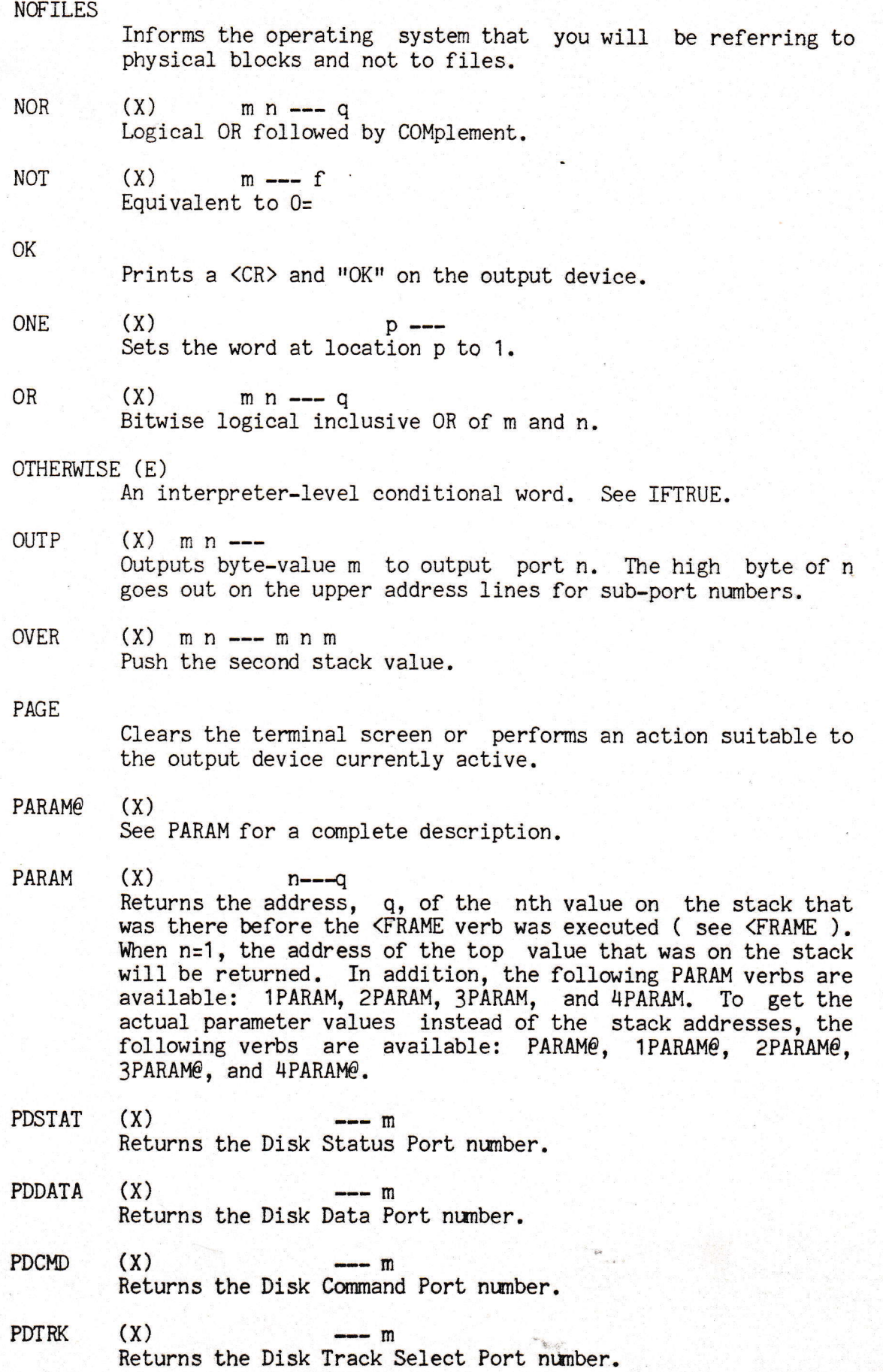

t

)

PDSECT (X) -- Returns the Disk Sector Select Port nurnber.  $--- m$ 

PDSEL  $(x)$  --- m Returns the Disk Select Port number.

PICK  $(X)$  n --- q Return the nth value on the stack, not counting nitself (2 PICK is equivalent to OVER). I PICK  $\equiv$  DU P

PIMODE  $\begin{array}{ccc} (X) & & & \text{---} & \text{m} \\ (X) & & & \text{---} & \text{m} \end{array}$ ICE port number for interrupts.

PLDATA  $(X)$  --- m  $(X)$  --- m<br>Returns the List Data Port number ( Printer Data Port ).

PLSTAT  $(X)$  --- m  $(X)$  --- m<br>Returns the List Status Port number ( Printer Status Port ).

POLLC Inputs an ASCII charactern from the selected input device. n wil] be zero if a character is not ready.

PRINT0UT m n --- Lists ASCII contents of blocks n upto but not including m on selected output device. Only blocks starting with "(" are listed. The listing is prefaced by a DIR listing.

#### PROT

Turns on write-protection circuits in the ICEbox. Makes it impossible to write to locations below 4000H.

- $PTDATA (X)$   $--- m$ Returns the Terminal Data Port number.
- PTSTAT  $(X)$  --- m Returns the Terminal Status Port nunber.

#### PUT

A variable eontaining the address of the put character output routine.

- PUTC  $n =$ Outputs ASCII character n to the selected output device.
- m R= nnnn See RAMALLOT for a complete description.  $R=$
- R>  $(C, X)$  --- n  $(C, X)$  --- n<br>Pop the value from the return stack and push it onto the user stack. See >R.

## RAMALLOT mRAMALLOT mnnn Allocate m contiguous words of RAM such that when nnnn is executed the beginning address of the RAH will be pushed on the stack

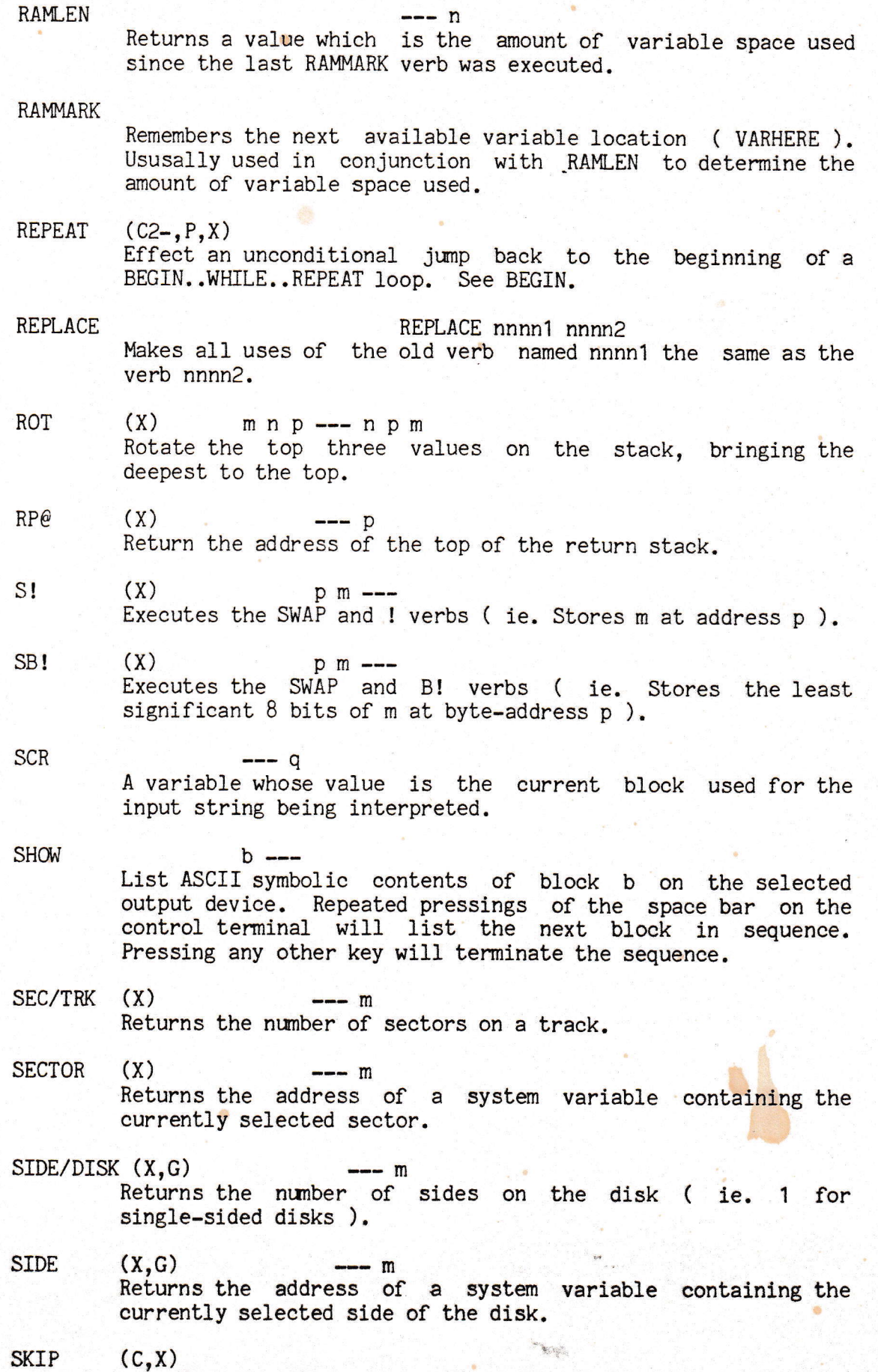

Skips the next word within a colon definition. Used with FIND

**Million** 

Ē

┋

**THE REAL PROPERTY AND REAL PROPERTY** 

≣ ≣

**The continued of the continued of the continued of the continued of the continued of the continued of the cont** 

≣ ≣

**THE REAL PROPERTY AND A** 

**THE REAL PROPERTY AND A REAL PROPERTY** 

Ξ Ē

E

 $6<sub>l</sub>$ 

and NUMBER.

 $\begin{array}{ccc} (x) & & & - \end{array}$  p (x) ---- p<br>Return the address of the top of the stack. (e.g. 1 2 SP@ 0  $\ldots$  would type 2 2 1) SPE

SPACE

Output a space character to the selected output device.

 $n$   $---$ Output n spaces to the selected output device. No action for n ( 1. SPACES

- p --- m n Leaves starting address m and character count n of a message string beginning at address p. n is the length of the message after all tralling spaces have been subtracted starting at address p+63. SPACES?
- $--- q$ A variable whose value is set to compile mode or immediate mode. STATE
- (x) Checks the top of the stack to see if it was marked by the (Sffi, <STKD, or (STKH verbs; if not, a STACK PARITY ERR0R is displayed. See <STK, <STKD, or <STKH for a complete description. STK>

delette butpm devles.  $STYPE$  where  $\frac{1}{2}$  and  $\frac{1}{2}$  and

Equivalent to COUNT TYPE.

 $\alpha(x)$  is  $\frac{1}{2}$  . The  $\frac{1}{2}$  is  $\frac{1}{2}$  is  $\frac{1}{2}$  . SWAB<sup></sup> Exchange the high and low order bytes of value m.

 $SWAP$   $(X)$   $m n$   $--- n m$ Exchange the top two stack values. D of a message<br>Exchange the top two stack values. of the message

. SYSAVE.  $\frac{LQAD}{LQAD}$  ,  $\frac{LQAD}{LQCD}$  ,  $\frac{LQCD}{LQCD}$  ,  $\frac{LQDC}{LQCD}$  ,  $\frac{LQCD}{LQCD}$  ,  $\frac{LQCD}{LQCD}$  ,  $\frac{LQCD}{LQCD}$  ,  $\frac{LQCD}{LQCD}$  ,  $\frac{LQCD}{LQCD}$  ,  $\frac{LQCD}{LQCD}$  ,  $\frac{LQCD}{LQCD}$  ,  $\frac{LQCD}{LQCD}$  ,  $\frac{LQCD}{LQCD}$  ,  $\frac{LQCD}{LQCD}$  $m -$ Save the entire dictionary as binary data starting at block m. To restore the dictionary and boot the system, type: m

**SYSCOPY** 

EX D

ಕೆಳಗಿ – ಕ

-=a: -

rum

STATE

STK)

SPACE

Copies blocks 1 thru 44 from disc drive A to drive B.

Checks the longy I different of the stack of the second if it was marked by the

Define the beginning of a table of words. The values to be<br>entered into the table must follow the definitions of the table. The sequence i nnnn will leave the address of the i-th word on the stack. The index should be  $0 \leq i \leq$ number-of-table-entries. No check is made on the range o

**TERSE** Brings in the TERSE 'Vocabulary, thereby making all TERSE verbs accessible. ( ie. Sets CONTEX, GT to TERSE )

Kronanae the top two stack values.

 $\backslash$ 

Page 22

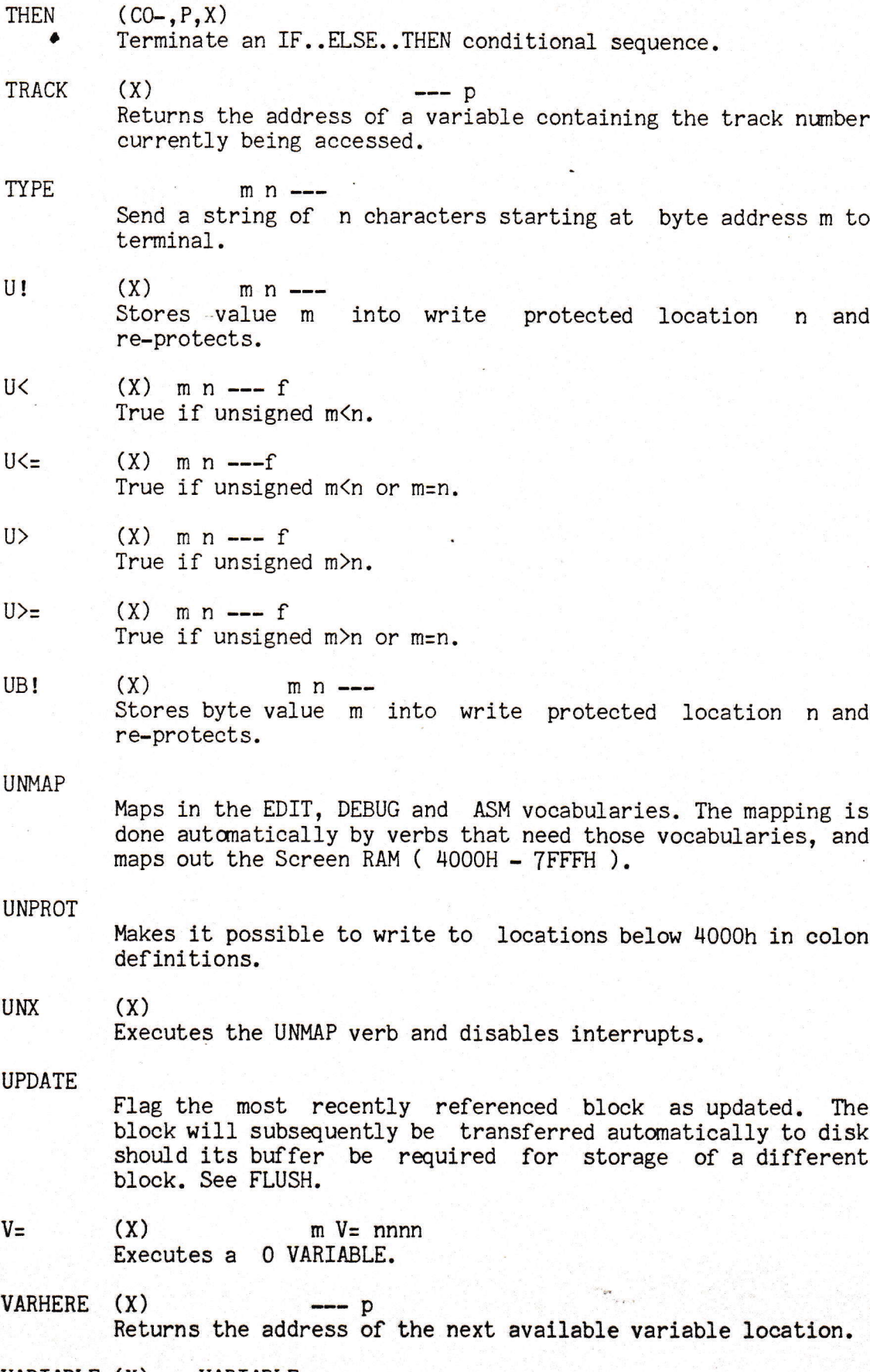

VARIABLE (X) m VARIABLE nnnn Create a word nnnn which when executed will push bhe address of a 16 bit variable (initialized to m) onto the stack.

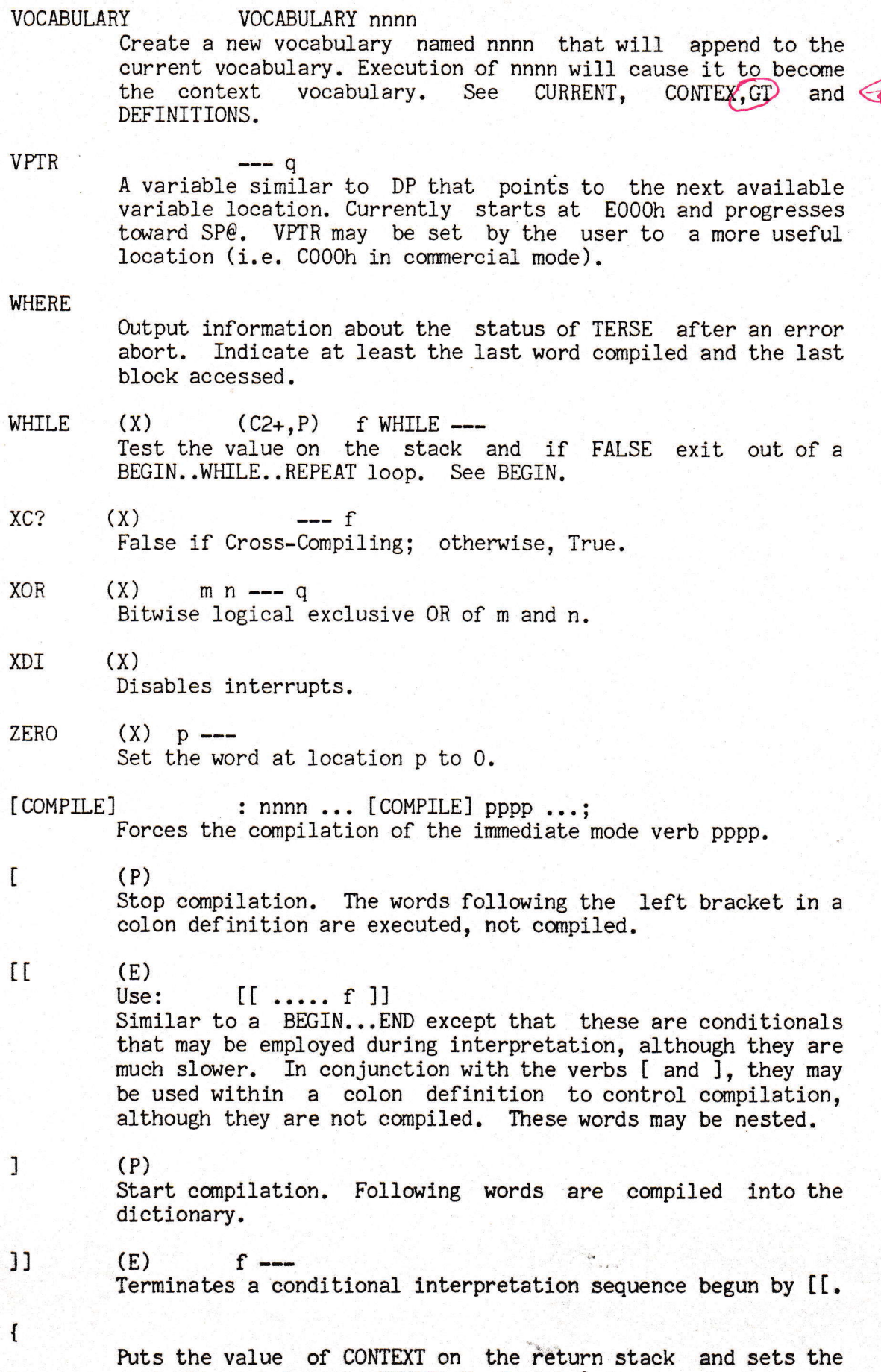

context vocabulary to TERSE. Used with }.

]

Restores the context vocabulary to what it was before {. See {

end of TERSE Glossary